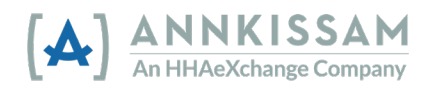

## **How to Unlock Your** FMSOne **Account**

Your FMSOne account will be locked if you enter an incorrect password five times. If you try to login and get a message that your account is locked, you can request an account unlock. The system will automatically send you an email for unlocking the account and you can start at step 3 of these instructions. If you can't find that email in your inbox, or more than 24-hours have passed since you locked the account, here's how to request a new unlock email.

## **How to Unlock an** FMSOne **Account**

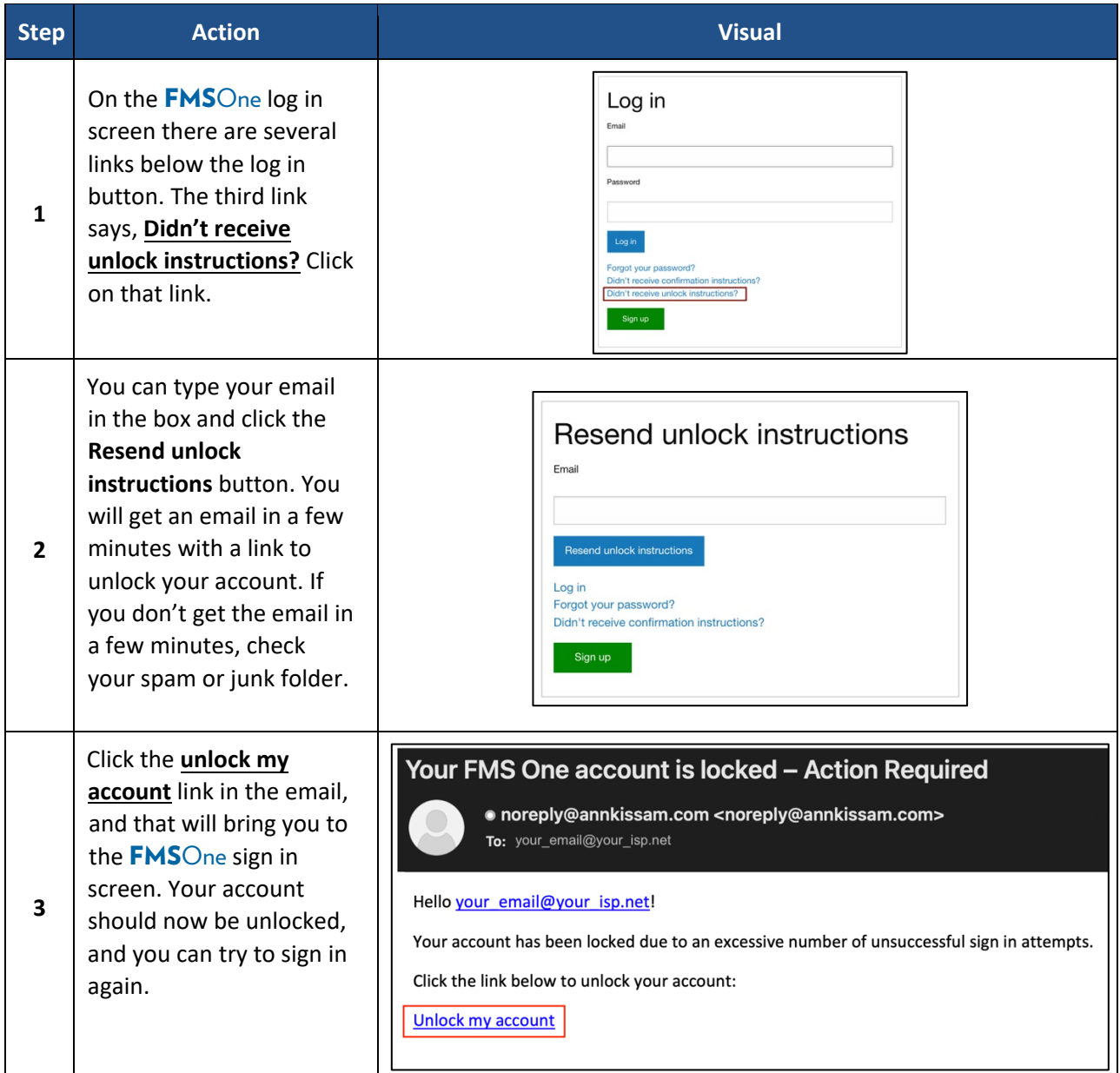

If you need to reset your password, please follow the instructions in [Resetting your](https://hhaxsupport.s3.amazonaws.com/SupportDocs/AK/FMSE/fmse_job_aids/fmso_reset_password.pdf) FMSOne Password.